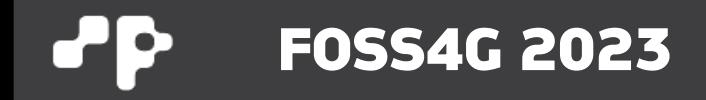

# **BBOX – a modular OGC API server**

**Pirmin Kalberer @implgeo Sourcepole AG, Zurich www.sourcepole.com**

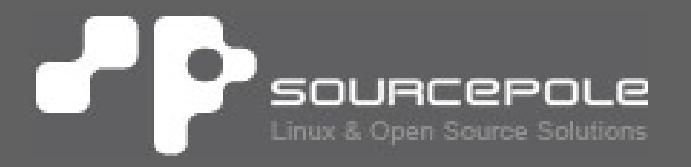

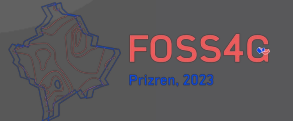

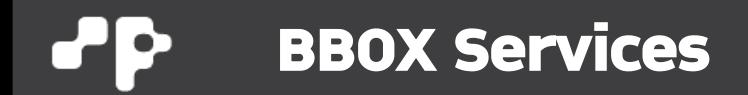

#### **BBOX services**

Composable spatial services.

C CI passing Docker image v2023.03.14.01

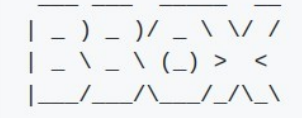

Components:

- BBOX Feature server: OGC API Features service
- BBOX Map server: OGC API Map service
- BBOX Tile server: OGC API Tile service
- BBOX Asset server: Serving static and templated files
- BBOX Processes server: OGC API Processes service

> **<https://github.com/sourcepole/bbox>**

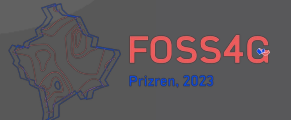

#### **BBOX Services**ЪP

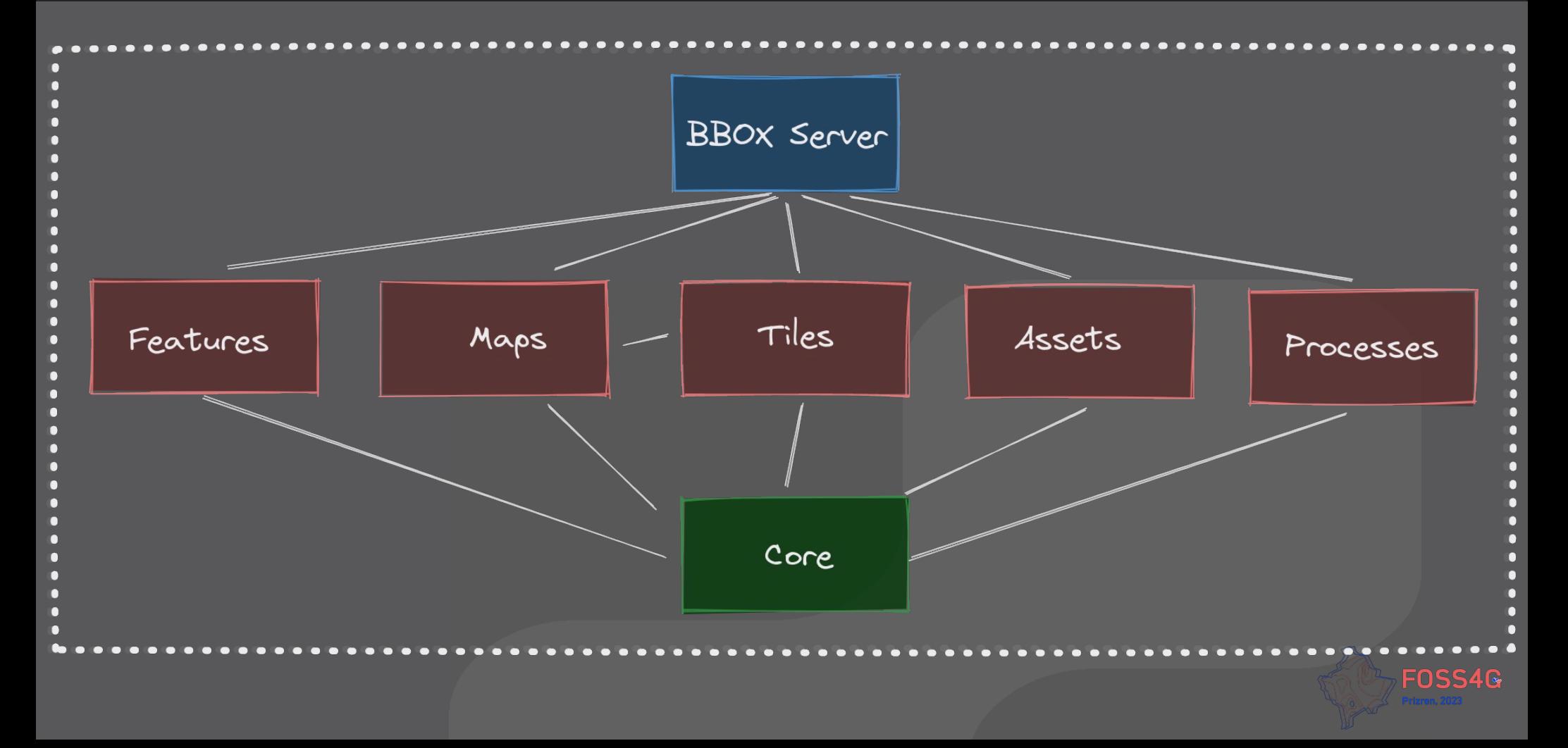

# **OGC API**

#### > **Standardized endpoints**

- > Landing page (JSON/HTML) with links
- > /conformance
- > /collections
- > /map
- > /tiles
- > /processes
- > **OpenAPI support**

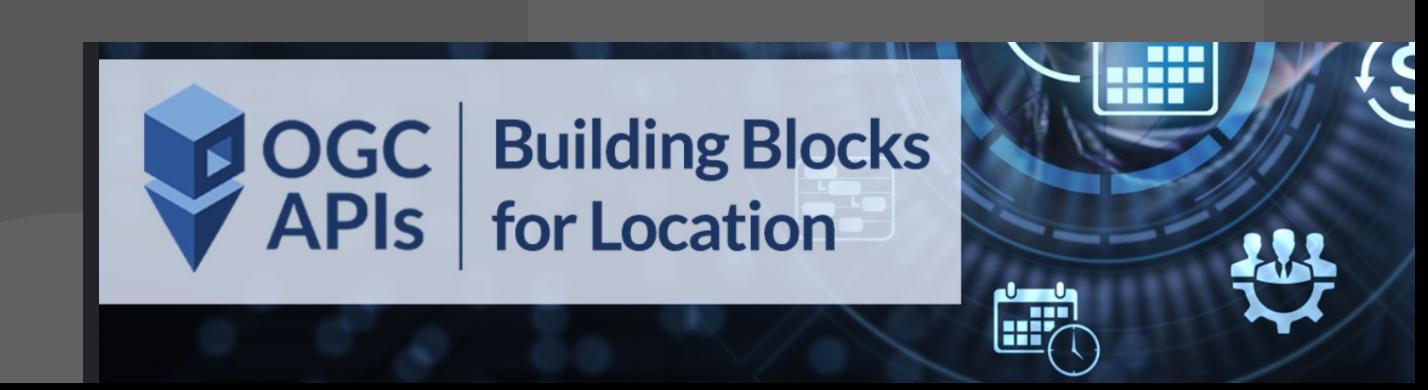

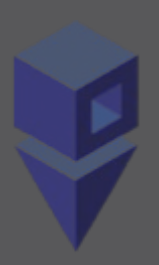

## **Programming Languange Rust**

- > **Why Rust**
	- > Performance
	- > Reliablity
	- > Productivity
- > **Empowerment**
	- > Fearless concurrency
	- > Keep complex projects long-term maintainable
- > **Compiles to Native and WebAssembly**

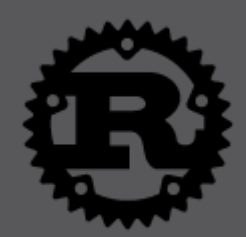

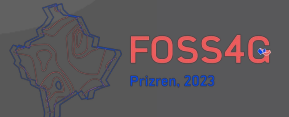

## **BBOX Feature Server**

- > **OGC API Features Part 1: Core 1.0**
	- > Compatibility: WFS + WFS-T via QGIS Server
- > **JSON + HTML viewer**
- > **OpenAPI support**
	- > Built-In Swagger UI
	- > Built-In ReDoc UI
- > **Core backends**
	- > PostGIS, GeoPackage, FlatGeoBuf\*
- > **Optional backends**
	- > GDAL\*

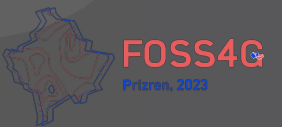

## **Feature Server - Configuration**

> **Datasources for features**

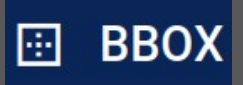

[[datasource.directory]]  $\overline{\text{dir}} = "./\text{data}"$ 

[[datasource.postgis]]  $\overline{u}$ rl = "postgresql://t\_rex:t\_rex@127.0.0.1:5439/t\_rex"

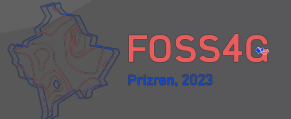

# **BBOX Map Server**

- > **OGC API Maps**
- > **Compatibility: OGC WMS 1.3 Server**
- > **Map rendering backends (FCGI)**
	- > QGIS Server
	- > UNN Mapserver
- > **Backend dispatch modes:**
	- > Random, Round Robin, WMS Optimized
- > **Embedded QWC2 Map viewer**
- > **Instrumentation data for WMS backends**

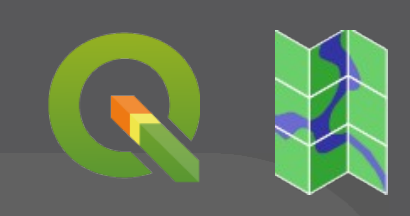

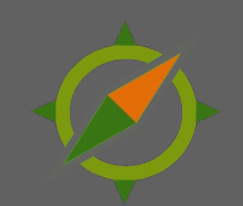

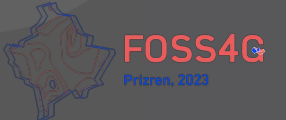

```
[mapserver]
# Environment variable prefix: BBOX_MAPSERVER__
num_fcgi_processes = 4 # Default: number of CPU cores
# wait timeout = 30000 # FCGI wait timeout in ms
[mapserver.qgis_backend]
# QGIS Server settings
# Environment variable prefix: BBOX_MAPSERVER__QGIS_BACKEND__
project basedir = "./projects" # Base dir for project files
qgs.path = "qgis" # WMS URL base path
```
qgz.path = "/qgz"  $#$  WMS URL base path

[mapserver.umn\_backend] # UMN MapServer settings # Environment variable prefix: BBOX\_MAPSERVER\_\_UMN\_BACKEND\_\_  $path = "/wms/map"$  # WMS URL base path

project\_basedir = "./maps"  $\qquad$  # Base dir for project files

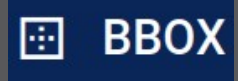

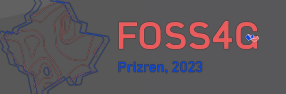

# **CLI: QGIS Server**

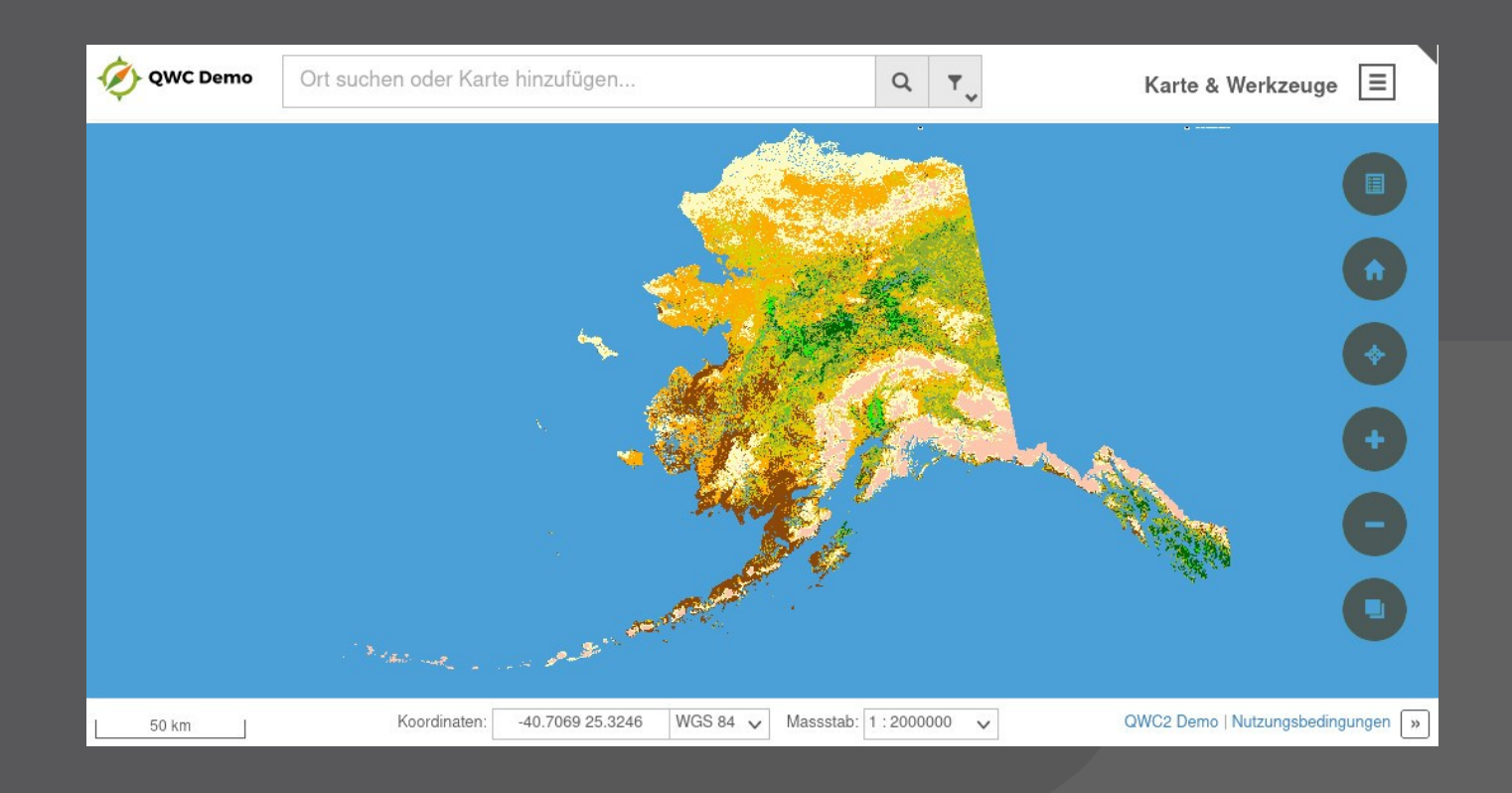

#### bbox-server serve –map alaska.qgz

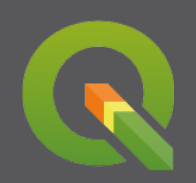

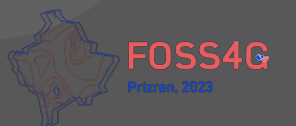

## **CLI: UMN Mapserver**

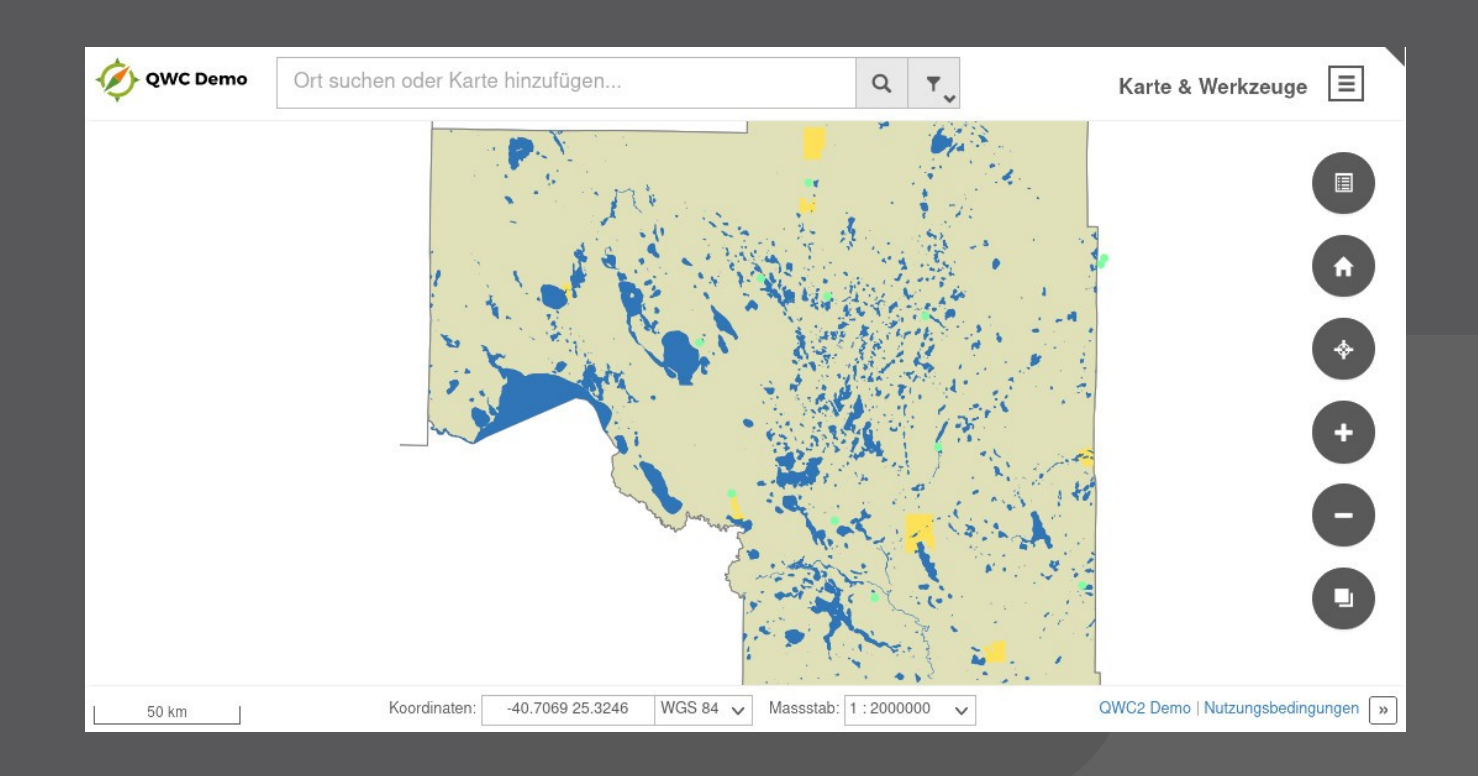

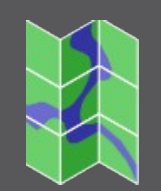

#### bbox-server serve –map itasca.map

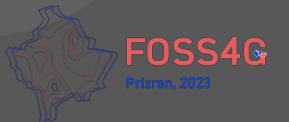

## **BBOX Tile Server**

- > **OGC API Tiles Part 1: Core 1.0**
- > **Raster tile server**
	- > Backends: QGIS Server and MapServer
	- > Compatibility: OGC WMTS (pass-through)
- > **WMS Proxy**
- > **Vector tile server**
	- > File: MBTiles
	- > Planned: PostGIS, GDAL (T-rex functionality)
	- > Compatibility: XYZ Tileserver (tilejson)
- > **Parallelized Tile seeding (S3, Local storage)**
- > **Support for Custom Tile Matrix Sets**

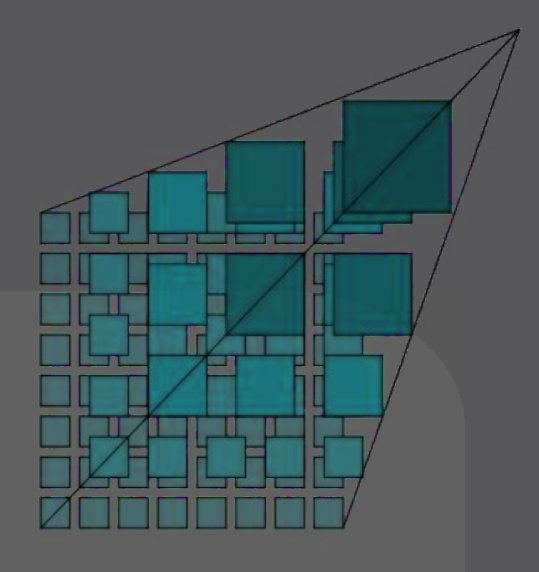

## **Tile Server - Configuration**

[[tileserver.grid]]  $j$ son = "./grids/lv95. $j$ son"

```
[[tileserver.cache]]
name = "tilecache"
[tileserver.cache.files]
base dir = "/var/tilecache"
```

```
[[tileserver.cache]]
name = "aws"[tileserver.cache.s3]
path = "s3: // titles"
```

```
[[tileserver.source]]
name = "gebco"
[tileserver.source.wms_proxy]
baseurl = "https://www.gebco.net/service/mapserv?version=1.3.0"
                                                                   FOSS4G
format = "image/jpeg'
```
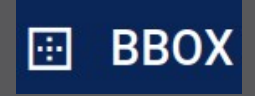

## **Tile Server - Configuration**

```
[[tileserver.tileset]]
name = "mbtiles_mvt_osm"
cache = "aws"mbtiles = \{ path = "/var/data/osm.mbtiles" \}
```
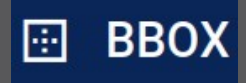

```
[[tileserver.tileset]]
name = "rivers takes"tms = "LV95"[tileserver.tileset.wms_project]
project = "ne extracts"suffix = "qqz"layers = "ne_10m_lakes,ne_10m_rivers_lake_centerlines"
params = "transparent=true"
```

```
[[tileserver.tileset]]
name = "gebco"
wms\_proxy = { source = "gebco", layers = "gebco_latest" }path = "s3: //tiles"
```
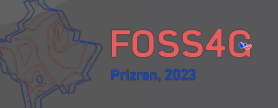

## **BBOX Asset Server**

#### > **Integrated file server**

- > Assets: Fonts, Styles, Sprites, ...
- > Data downloads
- > **Integrated template server**
	- > Custom viewers, Story maps, …
- > **QGIS Plugin repository**

 $\leftarrow$   $\rightarrow$  C M O D = localhost:8080/qgis/plugins.xml

### **BBOX QGIS Plugin Repository**

#### **Instant Print: 3.0.0**

Instantly print map excerpts

https://github.com/sourcepole/ggis-instantprint-plugin **QGIS version: 3.0 Download: instantprint.zip Author: Sandro Mani, Sourcepole AG** 

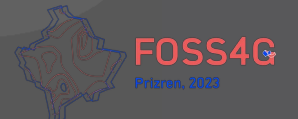

## **Asset Server - Configuration**

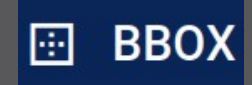

```
[[assets.static]]
# ./assets/* -> http://localhost:8080/assets/
dir = "./assets"path = "/assets"
```

```
[[assets.template]]
# Env var: BBOX ASSETS TEMPLATE='[{dir="templates",path="/html"}]'
# ./templates/name.html -> http://localhost:8080/html/name/param
dir = "./template"path = " / html"
```

```
[[assets.repo]]
# QGIS plugin repository
# ./plugins/*.zip -> http://localhost:8080/qgisrepo/plugins.xml
dir = "./plugins"
path = "/qgisrepo"
```
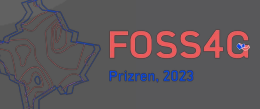

## **BBOX Processes Server**

- > **OGC API Processes Core**
- > **Synchronous + Asynchronous processes**
- > **Processing Backend: Dagster**
	- > Multiple Runtime environments
		- > Python
		- > Celery, Dask
		- > Docker, Kubernetes
	- > Support for Pandas, dbt, Spark
	- > API: Python, GraphQL
- > **Planned Backend: Windmill**
	- > <https://www.windmill.dev/>

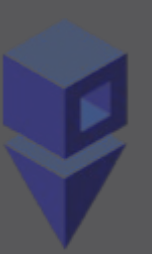

## **Authentication / Authorization**

- > **Protected OGC API services**
- > **Protected WMS + maps**
- > **Built-in Authentication Providers**
	- > OAuth2 / Openid Connect
	- > Planned: Basic Authentication
- > **Integrates with external Identity Providers:**
	- > Keycloak, Authentik, etc.
	- > Multi-Factor Login, LDAP, SAML2

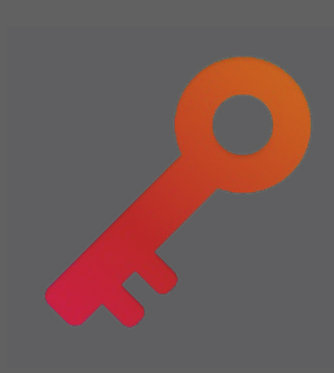

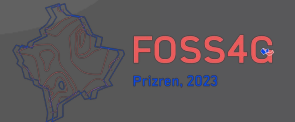

#### **Instrumentation + Monitoring** ďР

- > **Prometheus metrics**
- > **Jaeger tracing**

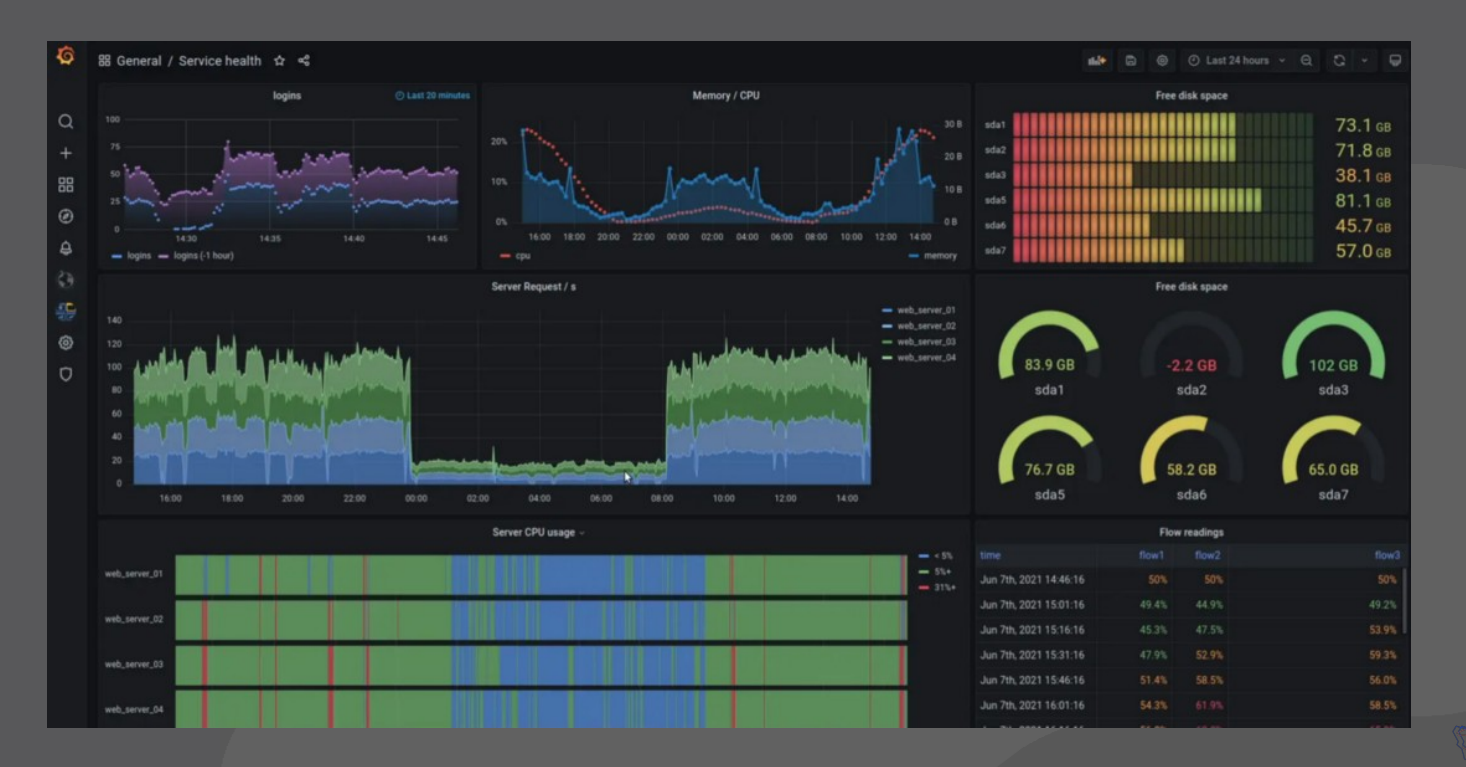

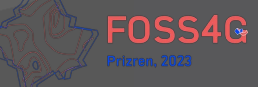

## **Integrated Backend**

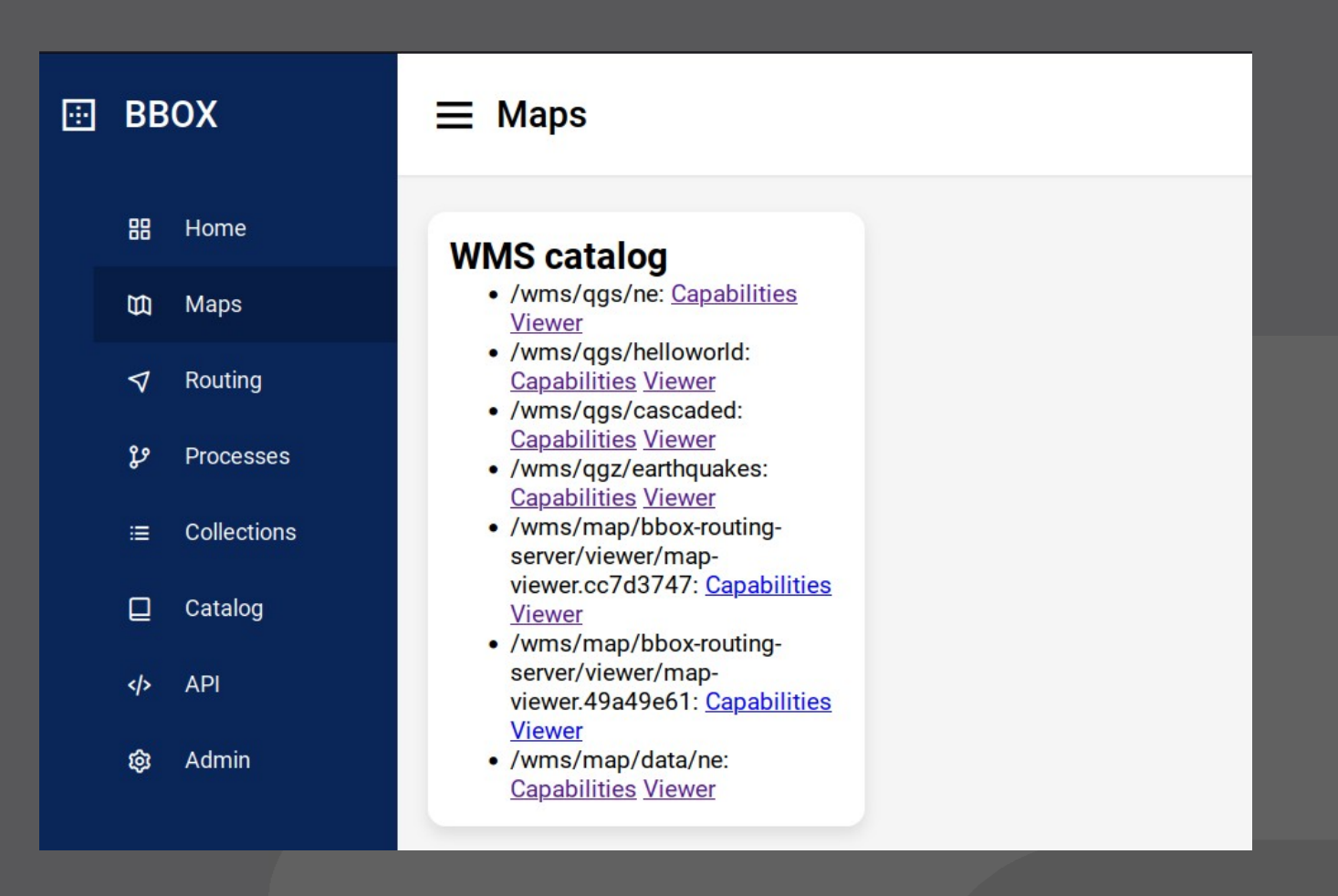

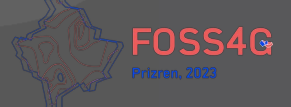

# **Modularity**

- > **All-in-one executable binary**
- > **Separate binaries for each service**
- > **Docker containers**
- > **Common configuration file**
- > **Configuration via Environment variables**

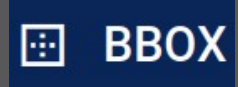

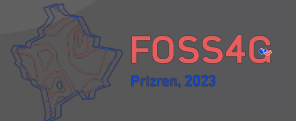

# **Current state**

#### > **In production use:**

- > BBOX Map Server
- **BBOX Processes Server**

#### > **OGC API conformance testing**

- > BBOX Feature Server
- > BBOX Map Server (OGC code sprint)
- > BBOX Tile Server (OGC code sprint)
- > Some test suites in alpha state or not available yet

## > **Experimental**

- > BBOX Routing Server
- > **Public alpha releases coming shortly**

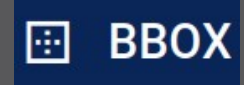

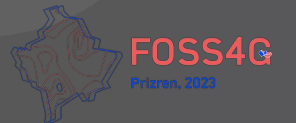

# **Lookout / Ideas**

- > **Metadata services**
	- > STAC, OGC API Records
- > **Fulltext search engine**
	- > Adresses, custom fields, etc.
- > **Arrow Support**
	- > Provide features in Apache Arrow format
- > **Story maps**
	- > Markdown with map functions
- > **Edge services**
	- > Provide OGC API as Edge service
- > **More**
	- Dashboards, IoT, 3D Tiles, Point cloud service (COPC), ...

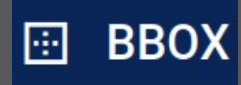

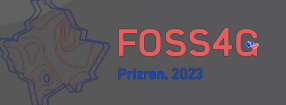

# **Whats next?**

### > **Community building**

- > Feedback from early adopters
- > Finding contributors
- > GH Organisation / Homepage / Documentation

## > **Setting priorities**

- > High-Performance use cases?
- > Driven by Users, Customers and Contributors

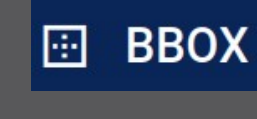

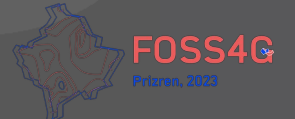

# **Summary**

- > **Modular OGC API Services**
- > **Enterprise ready**
	- > Instrumentation + Monitoring
	- $\blacktriangleright$   $\;$  1 $^{\rm st}$  class Docker support
	- > Authentication / Authorization
- > **Easy to use**
	- > bbox serve –map alaska.qgz
- > **Leverage existing services**
	- > Full support of MapServer and QGIS maps
- > **Fully Open Source**
	- > <https://github.com/sourcepole/bbox>

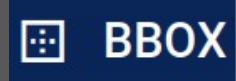

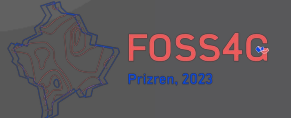

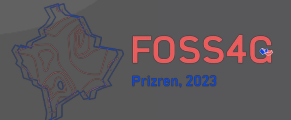

## **Pirmin Kalberer @implgeo@mapstodon.space**

**Thank you!**

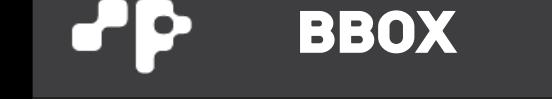